# Министерство науки и высшего образования РФ Федеральное государственное автономное образовательное учреждение высшего образования «СИБИРСКИЙ ФЕДЕРАЛЬНЫЙ УНИВЕРСИТЕТ» **РАБОЧАЯ ПРОГРАММА ДИСЦИПЛИНЫ (МОДУЛЯ)**

# Б1.О.02.07 ОБЩЕИНЖЕНЕРНЫЙ МОДУЛЬ

Основы компьютерных технологий в проектировании

наименование дисциплины (модуля) в соответствии с учебным планом

Направление подготовки / специальность

07.03.01 Архитектура

Направленность (профиль)

07.03.01 Архитектура

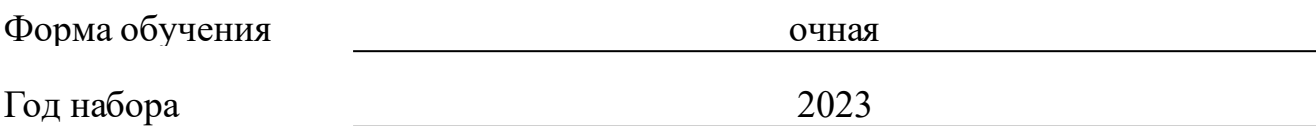

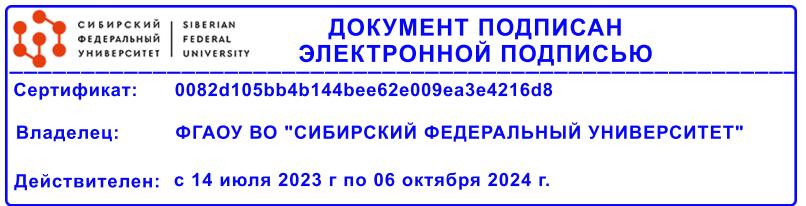

# **РАБОЧАЯ ПРОГРАММА ДИСЦИПЛИНЫ (МОДУЛЯ)**

Программу составили

Ст. преп., Орлова А.А.;Асс., Шлокина А.А.

должность, инициалы, фамилия

#### **1 Цели и задачи изучения дисциплины**

#### **1.1 Цель преподавания дисциплины**

Целью преподавания дисциплины «Основы компьютерных технологий в проектировании» является формирование у студента системы теоретических знаний, практических навыков и умений по применению графических способов и приемов графического представления информации, а также выражению композиционной идеи и результатов проектирования средствами компьютерного геометрического моделирования, растровой и векторной графики. Приобретение первых профессиональных представлений об архитектурно-строительных чертежах, необходимых в дальнейшей профессиональной подготовке.

#### **1.2 Задачи изучения дисциплины**

- ознакомление с базовыми понятиями, различными видами компьютерной графики и особенностями их применения в архитектуре;

- изучения принципов создания и редактирования растровых изображений;

- знакомство с допечатной подготовкой изображений и обработкой графических файлов, а также возможностями экспорта и импорта различных графических и конструкторских файлов.

- изучение приемов и технических средств машинной обработки проектно-графической информации;

- формирование умения воплощать на профессиональном уровне архитектурные идеи с учетом композиционных, функциональных, конструктивных, художественных и других требований;

### **1.3 Перечень планируемых результатов обучения по дисциплине (модулю), соотнесенных с планируемыми результатами освоения образовательной программы**

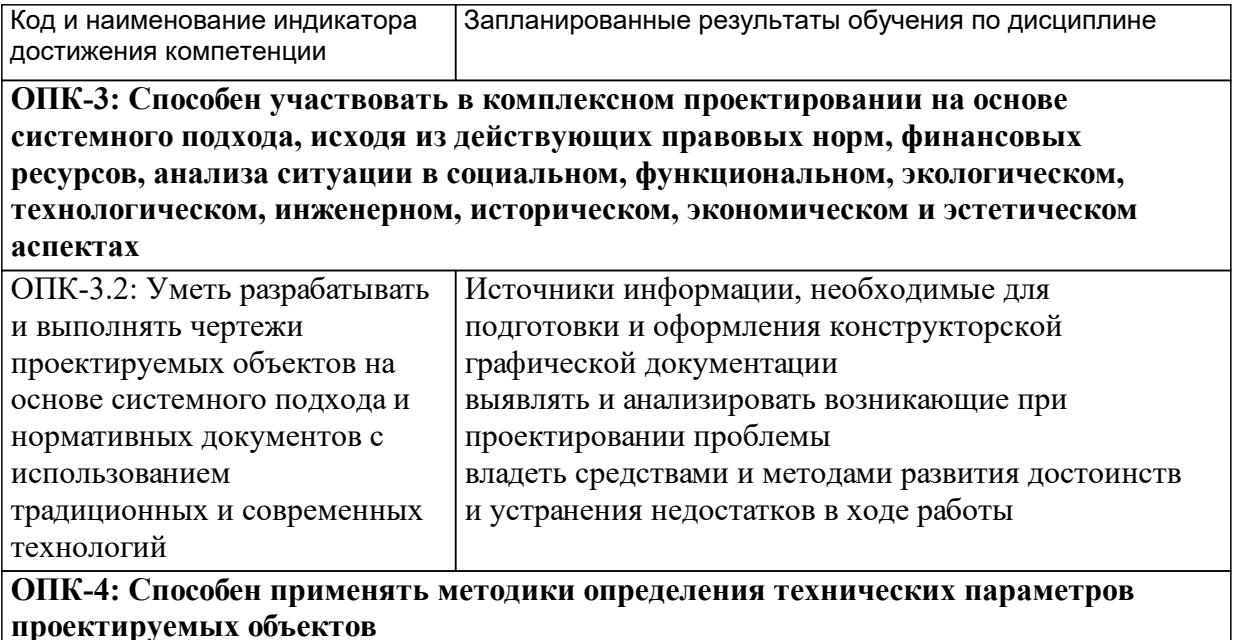

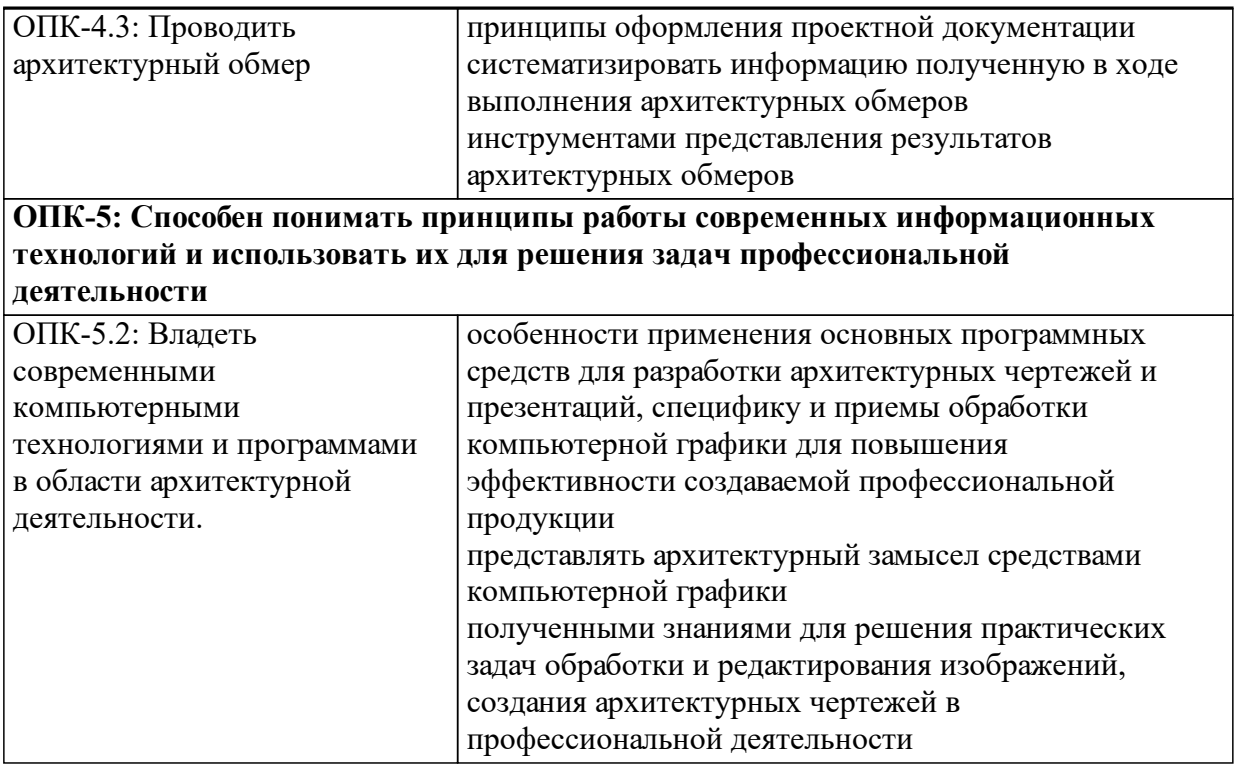

## **1.4 Особенности реализации дисциплины**

Язык реализации дисциплины: Русский.

Дисциплина (модуль) реализуется с применением ЭО и ДОТ

URL-адрес и название электронного обучающего курса: https://e.sfukras.ru/course/view.php?id=22359.

#### е м **2. Объем дисциплины (модуля)**

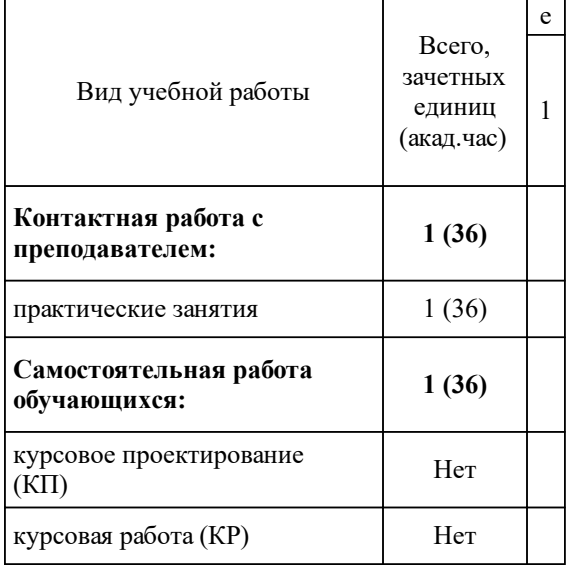

# **3 Содержание дисциплины (модуля)**

# **3.1 Разделы дисциплины и виды занятий (тематический план занятий)**

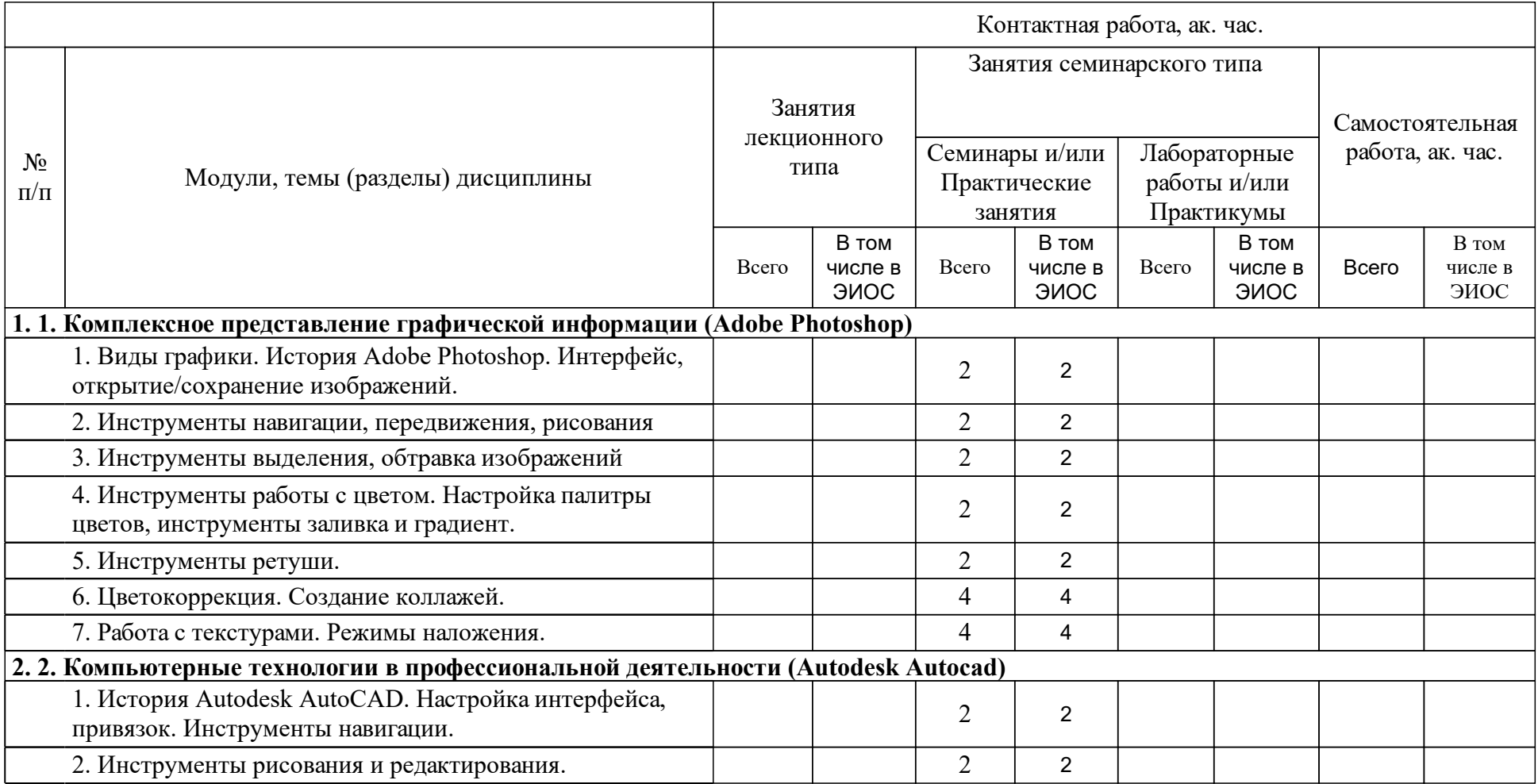

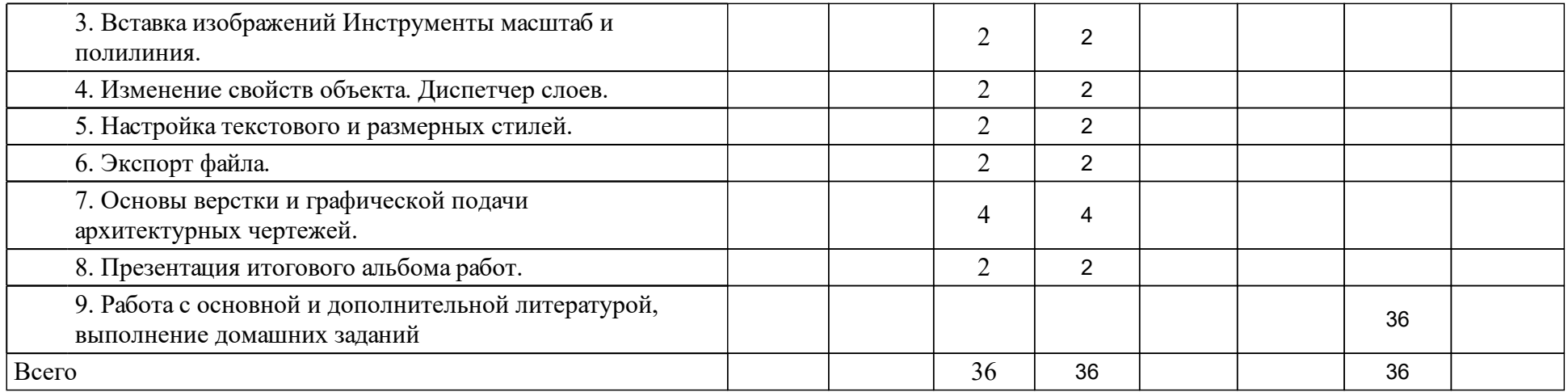

## **4 Учебно-методическое обеспечение дисциплины**

## **4.1 Печатные и электронные издания:**

- 1. Полещук Н. Н. Самоучитель AutoCAD 2014: [параметры, AutoCad 360, канал проекта, выкладки чертежей, доверенные папки, линия-модельчертеж, русская и английская версии](Санкт-Петербург: БХВ-Петербург).
- 2. Хачирова М. Г. Adobe Photoshop CS5: лучший самоучитель(Москва: АСТ).
- 3. Немцова Т.И., Казанкова Т. В., Шнякин А.В. Компьютерная графика и web-дизайн: Учебное пособие(Москва: ИД Форум).
- 4. Соснин Н. В., Кошелев Е. С., Чивиков С. А. Компьютерная графика: методические указания к практическим занятиям(Красноярск: Информационно-полиграфический комплекс [ИПК] СФУ).
- 5. Аббасов И. Б. Основы графического дизайна на компьютере в Photoshop CS6(Москва: ДМК Пресс).

### **4.2 Лицензионное и свободно распространяемое программное обеспечение, в том числе отечественного производства (программное обеспечение, на которое университет имеет лицензию, а также свободно распространяемое программное обеспечение):**

1. 9.1.1 Microsoft Windows, Microsoft office, Adobe Reader, Adobe Photoshop, Autodesk AutoCAD 2022

## **4.3 Интернет-ресурсы, включая профессиональные базы данных и информационные справочные системы:**

- 1. 9.2.1 1. Мировая цифровая библиотека: https://www.wdl.org/ru/topic/0/
- 2. 9.2.2 2. Научная библиотека Сибирского федерального университета. Режим доступа: http://bik.sfu-kras.ru/
- 3. 9.2.3 3. Общие требования к построению, изложению и оформлению докeментов учебной деятельности СТО 4.2–07–2014
- 4. 9.2.4 Режим доступа: http://about.sfu-kras.ru/docs/8127/pdf/105205
- 5. 9.2.5 2. ГОСТ 21.501-2011 Система проектной документации для строительства (СПДС). Правила выполнения рабочей документации архитектурных и конструктивных решений
- 6. 9.2.6 Режим доступа: http://docs.cntd.ru/document/1200095703
- 7. 9.2.7 3. ГОСТ 2.306-68 Единая система конструкторской документации (ЕСКД). Обозначения графические материалов и правила их нанесения на чертежах (с Изменениями N 1-4)
- 8. 9.2.8 Режим доступа: http://docs.cntd.ru/document/1200006585

## **5 Фонд оценочных средств**

Оценочные средства находятся в приложении к рабочим программам дисциплин.

## **6 Материально-техническая база, необходимая для осуществления образовательного процесса по дисциплине (модулю)**

Для проведения практических занятий учебные аудитории с ПК и установленным ПО (см. п.9.1) с подключением к сети «Интернет». Мультимедийный проектор, интерактивная доска.